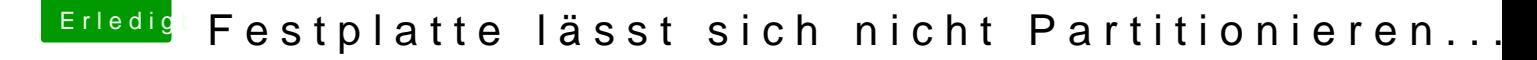

Beitrag von ApfelJonas vom 11. Oktober 2017, 23:39

Hallo und Herzlich

Bei der Installationen Sierra hatte ich auch das Problem das ich die Festp bekam. Leider kann ich mich nur noch an die Schritte wie ich es gemacht h genau an die Befehle die ich in das Terminal eingegeben habe.

Ich habe zuerst das Terminal geöffnet und dort mit "diskutil list" mir die ausgeben lassen aber an was ich danach in das Terminal geschmissen ha schwer Sagen da mit auch jemand dem Command gegeben hatte. Ich ha nicht notiert und behalten. nur weiß ich das die Formatierung danach geglüc

Bild 1 Zeigt in etwa dieselbe Meldung wie du hast die ich bei dei bekommen habe (leider sehr verschwommen) Mal schauen vielleicht hilft dir das etwas und es stolpert jemand über das ich meine.. Vielleicht ist meine Lösung auch nicht die Richtige.